Kai-Uwe Behrmann
Oyranos project

OpenICC @ OpenPrinting Summit 2012

Intro

- Why colour management for printing?
  - Media/Driver/Settings are relevant to Colour
  - Input gamut does not fit printer gamut
  - Vendor requirements != customer requirements
  - ICC colour correction is very powerful

Intro

- ICC ISO standard predominant for printing
- PDF primary print spool format for Linux and OS X
- Driver Vendor provided ICC profiles solved
- User ICC profile selection debatable

**PPD Expressions** 

- cupsICCProfile
  - three qualifiers "ColorModel, MediaType, Resoultion"
    - adaptable
    - drivers offer more than three colour related options
    - three qualifiers are broken for important drivers
  - natively support by CUPS for PPD
- ColorKeyWord
  - adds more qualifiers
  - don't integrate with cupsICCProfile qualifiers
  - PPD only

**Solutions** 

- Single Profile per Print Queue
  - lock down of colour related options
  - detect colour options during installation from
    - ColorKeyWord
    - ICC meta tag
  - needs PPD modification support in setup tools
  - breaks paradigm of PPD as vendor only thing
  - needs Administrator rights
  - native cupsICCProfile
  - works remote flawless

**Solutions** 

- colord hook inside CUPS server
  - Session based CMS
    - works locally
    - applies client/user side device settings
    - Job independent
    - Print Queue independent
  - Sidesteps CUPS server with per user settings
    - needs to manage lots of client/server complications
  - difficult to debug for users
  - supposed to override PPD cupsICCProfile

**Solutions** 

- ICC profile inside PDF OutputIntent
  - Print ICC Profile embedded in spool PDF/A,E,X
    - Colour Management completely defined
  - User print chain support needed
    - inside print dialog
  - local CMS can lookup profile search
  - works remote flawless
  - GSoC project 2012 @ OpenICC
    - Colour Management for Krita Printing
    - successor of 2011 XCPD (now libCmpx)

#### **Solutions Comparision**

| Property            | Single Profile Per Print<br>Queue            | colord hook inside<br>CUPS server                                            | ICC Profile inside PDF OutputIntent |
|---------------------|----------------------------------------------|------------------------------------------------------------------------------|-------------------------------------|
| Standard            | cupsICCProfile                               | none                                                                         | PDF/A,E,X                           |
| Location            | only remote                                  | only local                                                                   | local and remote                    |
| Profile selection   | Per queue                                    | If user session and document originator coincide - fine; otherwise undefined | Document defined                    |
| Multi user sessions | No interference                              | Interference likely                                                          | No Interference                     |
| Time dependent      | no                                           | yes, actual session                                                          | no                                  |
| Availability        | manual setup possible,<br>GUI support planed | Integrated inside CUPS                                                       | GUI support worked on in libCmpx    |

**Status** 

- Vendor side ICC profile selection solved
  - Affects most users needs
- User side ICC profile selection still work in progress
  - Conceptual and architectural design flaws
  - Work needs to be done, to get it right
  - Most desired by passionate users

Thanks

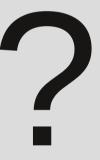